みんなが欲しかったITパスポート 問題集アプリ [書籍ご購入者特典]購入認証方法

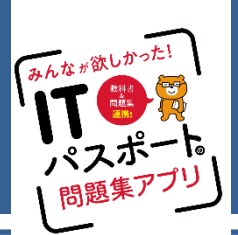

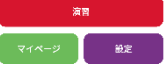

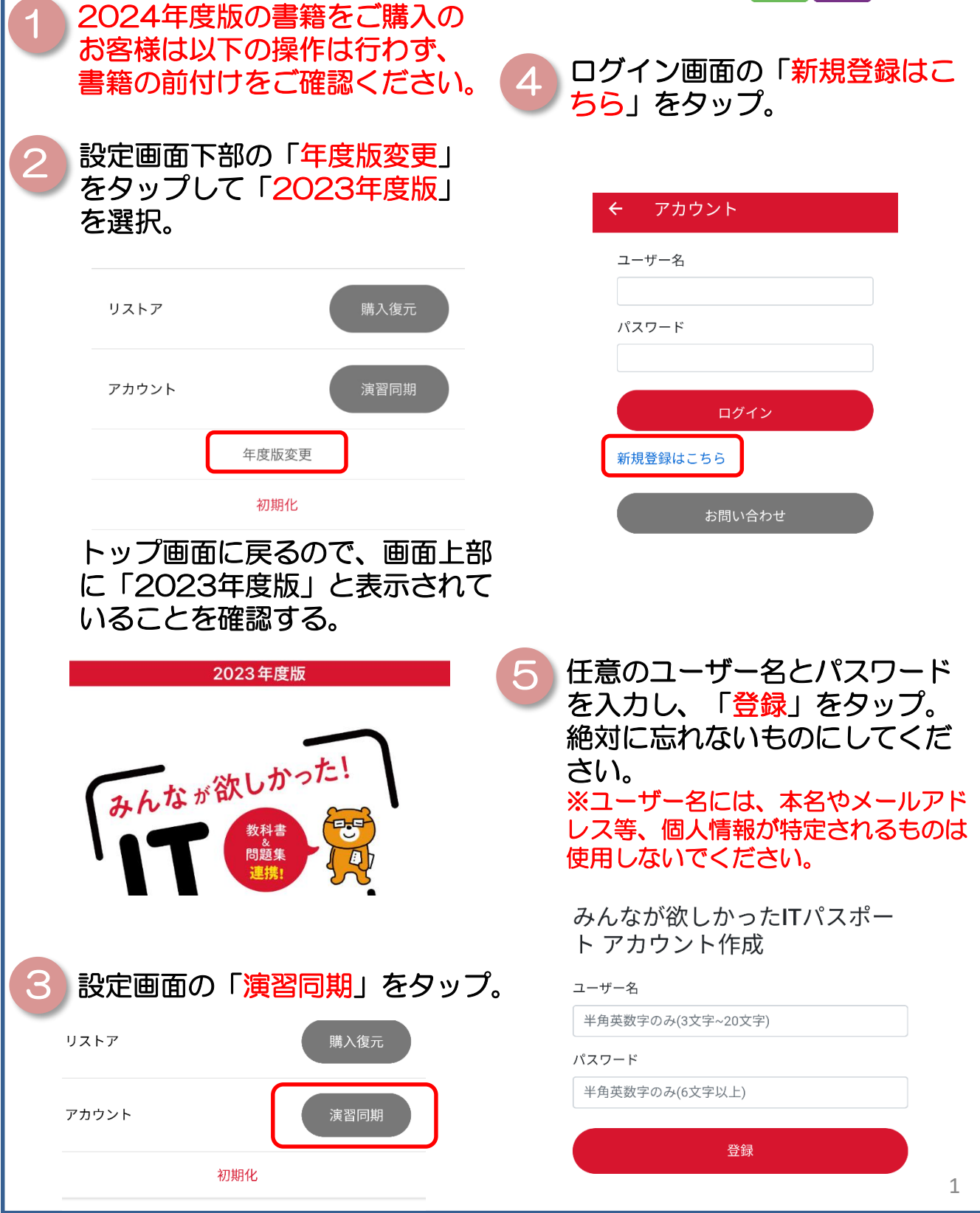

## みんなが欲しかったITパスポート 問題集アプリ [書籍ご購入者特典]購入認証方法

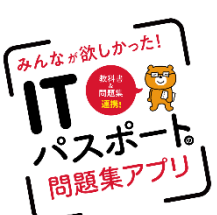

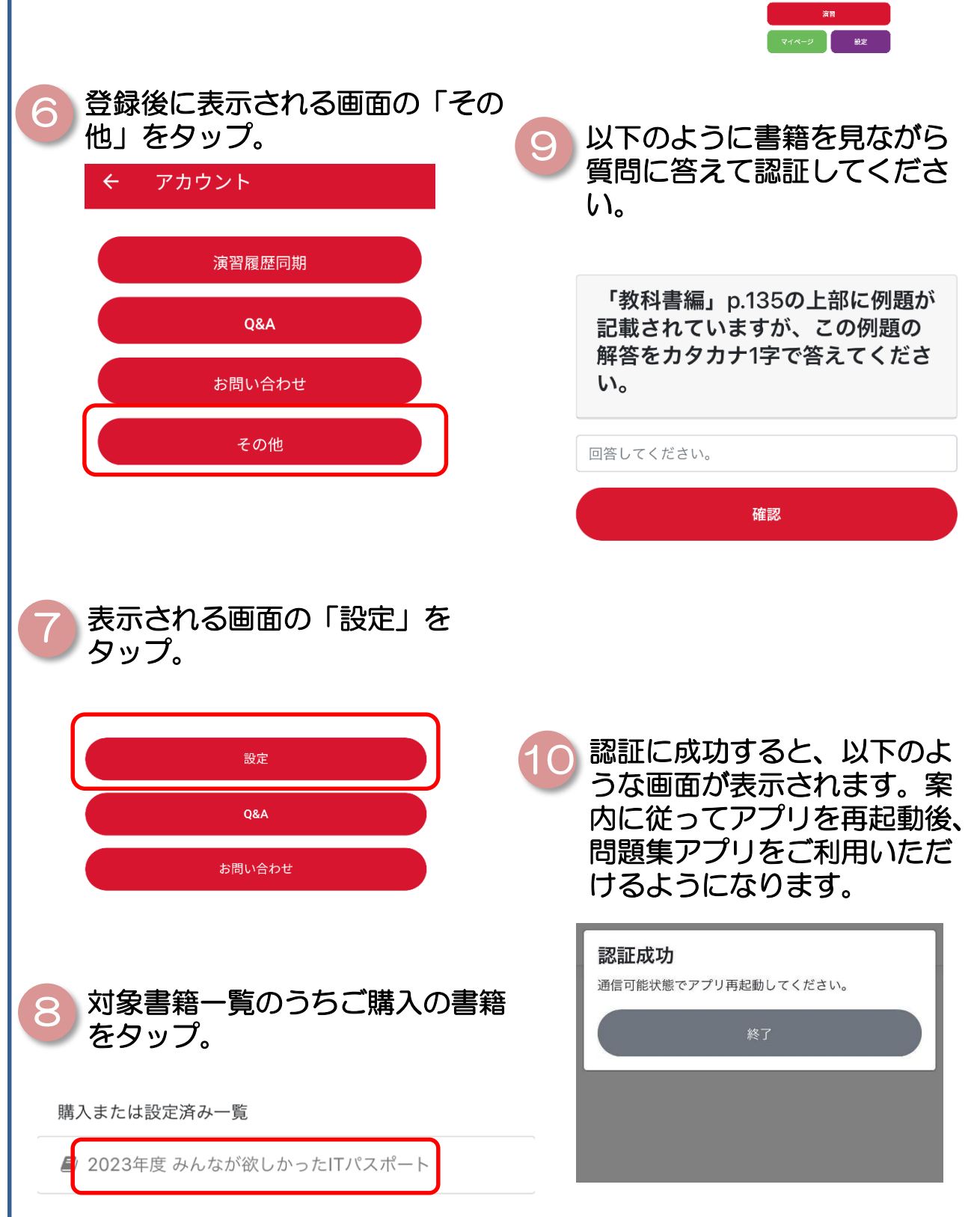